**Medical Transcript Analysis Crack** 

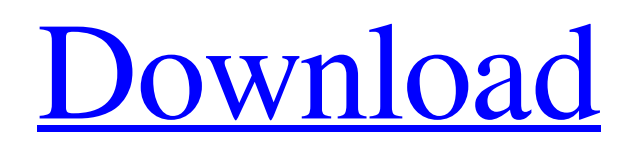

[Download](http://evacdir.com/ZG93bmxvYWR8M2xiY1RGamZId3hOalUwTlRVNU56QXlmSHd5TlRjMGZId29UU2tnY21WaFpDMWliRzluSUZ0R1lYTjBJRWRGVGww/TWVkaWNhbCBUcmFuc2NyaXB0IEFuYWx5c2lzTWV/juniper?stoakley=earthen&inimical=outwit&santonian=)

The program helps you analyze medical documents and provides you with the rules that you need to apply for a certain analysis. Additionally, the program allows you to create templates with the rules that you need to apply for a certain analysis. You can use these templates for analyzing large documents. After analyzing the document, the report is created and can be saved. This report can be printed or e-mailed to you. This program comes with a trial version. After you purchase this program, you will be able to analyze any document. Medical Transcription Trainer helps you become a more productive transcriber and ultimately produces better reports. You will discover how to speed up your transcribing with a style that is easy for you to follow and understand. This video

# training course also includes: How to transcribe, format and print medical reports

in a medical transcription workflow Learn how to use the best practices for medical transcription and get the most out of your transcription workflow. This class is recorded in front of an audience. This training course will show you how to: Compose a report from multiple parts Record multiple voice recordings in one transcription Make the best use of the Medical Transcription Workflow tool Get all of your transcription files into the same format Learn how to convert a variety of transcription formats into a single format to make them easier to send to the review. Avoid transcription errors when retyping Learn how to improve the accuracy and the quality of your transcription by changing the retyping settings. You will learn to: Adjust the retyping setting to help you speed up the

transcription process Adjust the retyping setting to avoid transcription errors Use templates for better organization and improve accuracy Learn how to organize your transcription templates and make the best use of the templates for faster transcription. You will learn to: Use the templates to help you organize your files into folders Use templates to ensure your transcriptions are complete Use templates to help you avoid transcription errors This video training course is especially designed for you if you are new to medical transcription, or if you are currently working as a medical transcriptionist. Medical Transcription Trainer helps you become a more productive transcriber and ultimately produces better reports. You will discover how to speed up your transcribing with a style that is easy for you to follow and understand. This video training course also includes: How

### to transcribe, format and print medical reports in a medical transcription workflow

**Medical Transcript Analysis Free 2022**

Key macro, allows you to generate custom reports from the text file, save a copy of the results into a new file. Microsoft Office 2013 WinWord The WinWord document can be used for analyzing medical documents, which is designed to help you study and evaluate the text. The program will be better for you to analyze large documents, because it shows you the text and highlights the used words. Allure WinOffice (Free edition) The Free edition of Allure includes a medical note writer, which helps you convert your notes into a format that can be accessed and exported by other software programs. The software allows you to create notes based on the folders you want to. This program is

### designed to analyze your notes and highlight the key phrases to help you study them. A: I use xHtml to index medical notes into a database. It works quite well. Xhtml is a http meta format, which means that it looks like html, but is not. In this way it can be processed by browsers. It's mostly used for reporting, although it can be used for anything where you need a structure like a table or an html page with a given structure. xhtml is supported by many word processors and it also supports many languages. A good feature of xhtml is the possibility to index the whole report in a very brief and fast way. It was developed for technical people, but it can also be used by non-technical people for producing medical reports. There are two free versions of xhtml, one is called xhtml\_lite, the other is xhtml\_full. There is

also a very recent commercial version called

xhtml+. More information can be found here : 1. Field of the Invention The present invention relates to an image forming apparatus that adjusts a scanning direction with respect to a paper sheet. 2. Description of the Related Art There is known an image forming apparatus that scans a light beam from a light source, irradiates an original to be read to thereby perform reading. Such a type of apparatus can be equipped with a first optical scanning unit to scan the light beam at an angle of, for example, a right angle with respect to the original surface. Then, the image forming apparatus adjusts an irradiation position of the light beam by changing a rotation position of a polygon mirror with respect to the light beam, thereby adjusting a scanning 1d6a3396d6

This tool has been designed for the busy health care professional to expedite the process of viewing text and producing reports quickly and efficiently. PDF Documents TAB-Delimited Files Word Documents In addition, you can use the functionality for PDF text extraction: - a new tool that allows you to select and extract the text from a document into a separate document - choose your document's type: TXT, RTF, HTML or any other PDF document - extract the text (or a list of pages) from the document - you can save the text extracted as a separate file - the final extracted text will appear in your Text Extract document CSV Files If you want to extract the text from a comma-separated text, you can use the functionality for CSV text extraction: - a new tool that allows you

## to select and extract the text from a commaseparated text into a separate file - choose

your document's type: TXT, RTF, HTML or any other CSV document - extract the text (or a list of pages) from the document - the final extracted text will appear in your Text Extract document From all these functions, you can extract text from the following formats: - PDF - HTML - TAB-Delimited Files - RTF - TXT - CSV - Word Document - Excel Spreadsheet - Excel Document - OpenOffice Calc Spreadsheet When you select a document, a list of pages will appear in a new column and you can easily find out which page you want to open. All the extracted texts are saved to Text Extract. You can easily create a report from the current document. The file types can be: - PDF - TAB-Delimited File - RTF - TXT - Word Document - Excel Spreadsheet - Excel

### Document - OpenOffice Calc Spreadsheet - CSV - Documents formatted in any of the above formats can be opened in Text Extract. See also Acrobat Reader PDF PDF printer PDF viewer Rich Text Format Text extraction Word Excel OpenOffice Calc Comma-separated values References External links Official website Demo version Category:Windows text extraction software Category:Utilities for PDFDonald Trump's election

**What's New In?**

Medical Transcript Analysis is a practical application designed to help you analyze medical documents for determining the text clarity and evaluate the used words. The program allows you to create templates with the rules that you need to apply for a certain analysis. You can use this tool for analyzing

large documents and to generate reports that are far easier to study. It only takes a few seconds for generating a report for the analyzed document. Symptoms: Process: Medical Transcript Analysis works in three main modes. The first mode is the analysis of the documents. You can evaluate documents by clicking on the button that says "Analysis mode". In this mode you have the option to set the patient's details, the time period, and the name of the file (which contains the document). The document will be presented on the screen and you will have the option to start or stop the analysis. You can start the analysis using the "Start" button or by clicking on the icon that says "Start analysis". If you click on the icon while the analysis is in progress, the program will be minimized. You can stop the analysis by clicking on the icon that says "Stop analysis". This icon is

### next to the "Start" button, and it can be found in the "Process" bar. You can use this bar to view the active analysis, and you can also get the results. You can save the results of the analysis by clicking on the icon that says "Save results". You can name the file and save it to the "Results" folder. When saving, the document will be saved as a PDF file. You can then print or export the results to other programs. In the second mode, you can use the settings you set for the analysis. You can modify the time period, the method, and the minimum number of words required for an analysis to be performed. You can also edit the parameters such as grammar, punctuation, spelling, and the localization of words. You can use this mode to modify the settings used in the analysis. The third mode

allows you to generate a report that summarizes the analysis. This report includes the number of phrases, the number of missed words, the total number of analyzed words, the number of grammatical errors, the number of repetitions and violations of the rules set for the analysis. You can generate this report for a single document or for all documents in the "Analysis mode". Input: Medical Transcript Analysis can analyze documents that have been sent to you as an email attachment. You can also use the "Analysis mode" to analyze text files that you have downloaded. The attached document must be a PDF file and the text file must be in the same folder as the application. Output: The program allows you to save the result of the analysis in three different ways. The results can be saved to a file

· DirectX 11 · CPU of at least 2.5 GHz · GPU of at least 2 GB RAM · Minimum screen resolution of 1024 x 768 Players must join the closed beta test for free before buying. Character name must be unique and cannot be an acronym or contain any common terms. Once a character name is used and before the first character is used in their profile image, it is considered taken. Note that the size of the character profile image is limited to 10MB. Everyone will receive the same basic

### Related links:

<https://riberadelxuquer.com/wp-content/uploads/2022/06/wenskaf.pdf>

[https://tecunosc.ro/upload/files/2022/06/pc2iZD4TXTHBwFfjnjJl\\_07\\_02d1a14eed4f7cf40ff21b0b167bebc7\\_file.pdf](https://tecunosc.ro/upload/files/2022/06/pc2iZD4TXTHBwFfjnjJl_07_02d1a14eed4f7cf40ff21b0b167bebc7_file.pdf) <https://herbariovaa.org/checklists/checklist.php?clid=17985>

<https://lexcliq.com/?p=461038>

<https://urmiabook.ir/analogx-proxy-2022-new/>

<https://antiquesanddecor.org/wp-content/uploads/2022/06/EGBShell.pdf>

[https://bazarganiavesta.com/1401/03/17/hahaha-cs01-cs01ii-crack-patch-with-serial-key-free-download-pc-windows](https://bazarganiavesta.com/1401/03/17/hahaha-cs01-cs01ii-crack-patch-with-serial-key-free-download-pc-windows-final-2022/)[final-2022/](https://bazarganiavesta.com/1401/03/17/hahaha-cs01-cs01ii-crack-patch-with-serial-key-free-download-pc-windows-final-2022/)

<https://luxurygamingllc.com/cutmaster2d-pro-crack-latest-2022/>

<https://cycloneispinmop.com/?p=8471>

<http://www.jbdsnet.com/wp-content/uploads/2022/06/elencar.pdf>

<https://gonzaloviteri.net/wp-content/uploads/2022/06/gianvytg.pdf>

<http://www.tradingbytheriver.com/?p=22217>

<https://csermooc78next.blog/wp-content/uploads/2022/06/weskach.pdf>

<https://momentsofjoys.com/2022/06/07/softwire-crack-latest-2022/>

[https://www.tallaslions.com/wp-content/uploads/2022/06/HDD\\_Raw\\_Copy\\_Tool.pdf](https://www.tallaslions.com/wp-content/uploads/2022/06/HDD_Raw_Copy_Tool.pdf)

<http://sturgeonlakedev.ca/2022/06/07/m3u-playlist-copier-crack-with-full-keygen-x64-2022-new/>

<http://barrillos.org/2022/06/07/no-coronavirus-for-firefox-crack-license-key-free-updated-2022/>

<https://www.stagefinder.nl/uncategorized/copylock-crack-with-full-keygen/>

[https://www.darussalamchat.com/upload/files/2022/06/IA8CTQePbfn9YUNtfwAc\\_07\\_96436379d30ca983b7b05d77a0](https://www.darussalamchat.com/upload/files/2022/06/IA8CTQePbfn9YUNtfwAc_07_96436379d30ca983b7b05d77a0431156_file.pdf) [431156\\_file.pdf](https://www.darussalamchat.com/upload/files/2022/06/IA8CTQePbfn9YUNtfwAc_07_96436379d30ca983b7b05d77a0431156_file.pdf)

<https://tablerodeajedrez.net/2022/06/07/pingtcp-free-license-key-win-mac-updated-2022/>